# Tani generator funkcyjny *AVT−823*

*Generator funkcyjny jest podstawowym wyposaøeniem laboratorium elektronicznego. Jest niezbędny podczas wykonywania wielu prac* związanych z budową *i†testowaniem urz¹dzeÒ elektronicznych. To, øe musimy go posiadaÊ w†naszym warsztacie jest bezdyskusyjne.*

Na łamach Elektroniki Praktycznej (EP 10/97) został opisany generator funkcyjny, który moim zdaniem jest przyrządem w zasadzie doskonałym. Zakres częstotliwości generowanych przebiegÛw wynosi 10MHz, ma on regulację częstotliwości, wypełnienia impulsów i offsetu, a także  $w$ budowany miernik częstotliwości odoskonałych parametrach.

Posiada jednak istotną wadę: dość wysoką, cenę wynikającą z konieczności użycia w układzie o tak doskonałych parametrach dość kosztownych podzespołów. Tymczasem, dla niektórych z nas doskonały generator funkcyjny byłby jedynie piękną ozdobą stołu warsztatowego. Zbudowałem sobie taki generator, z radościa stwierdziłem, że działa zgodnie z opisem podanym przez autora i wykorzystuję go tylko na najniższych zakresach, do ok. 100kHz.

Przyczyna jest prosta: w mojej praktyce konstruktora zajmuję się głównie układami cyfrowymi i analogowymi audio i taki zakres częstotliwości wyjściowych generatora funkcyjnego jest dla mnie całkowicie wystarczający. Uznałem więc, że konieczne jest zbudowanie dla Czytelników EP drugiego generatora "dla ubogich", o znacznie gorszych, a właściwie ograniczonych parametrach, ale za to ozdecydowanie niższej cenie zakupu potrzebnych do jego wy-

konania podzespołów. Układ taki został przeze mnie zbudowany, przetestowany i obecnie przekazuję Czytelnikom jego opis.

Zanim jednak zaczniecie lekturę tego opisu, musicie wiedzieć, czy w ogóle warto to czynić. Dlatego też w tab. 1 znajdują się podstawowe parametry proponowanego układu.

#### **Opis dzia³ania**

Schemat elektryczny układu generatora funkcyjnego i zblokowanego z nim miernika częstotliwości przedstawiono na **rys. 1**. Dolna część rysunku przedstawia układ generatora funkcyjnego wraz z przełącznikiem rodzaju przebiegu, wzmacniaczem wyjściowym i układem zasilania, a górna to prosty miernik czestotliwości. Analizę schematu rozpoczniemy od pozornie bardziej skomplikowanego fragmentu układu, jakim wydaje się być miernik częstotliwości

Podstawowym elementem układu miernika częstotliwości jest trójdekadowy licznik typu 4553. Układ 4553 zawiera w swojej strukturze trzy połączone ze sobą kaskadowo liczniki dziesiętne, trzy czterobitowe zatrzaski i układ sterujący wyświetlaniem multipleksowanym. Układ posiada wbudowany oscylator, tak że "do życia" potrzebny jest mu jedynie jeden zewnętrzny element - kondensator o pojemności 10nF.

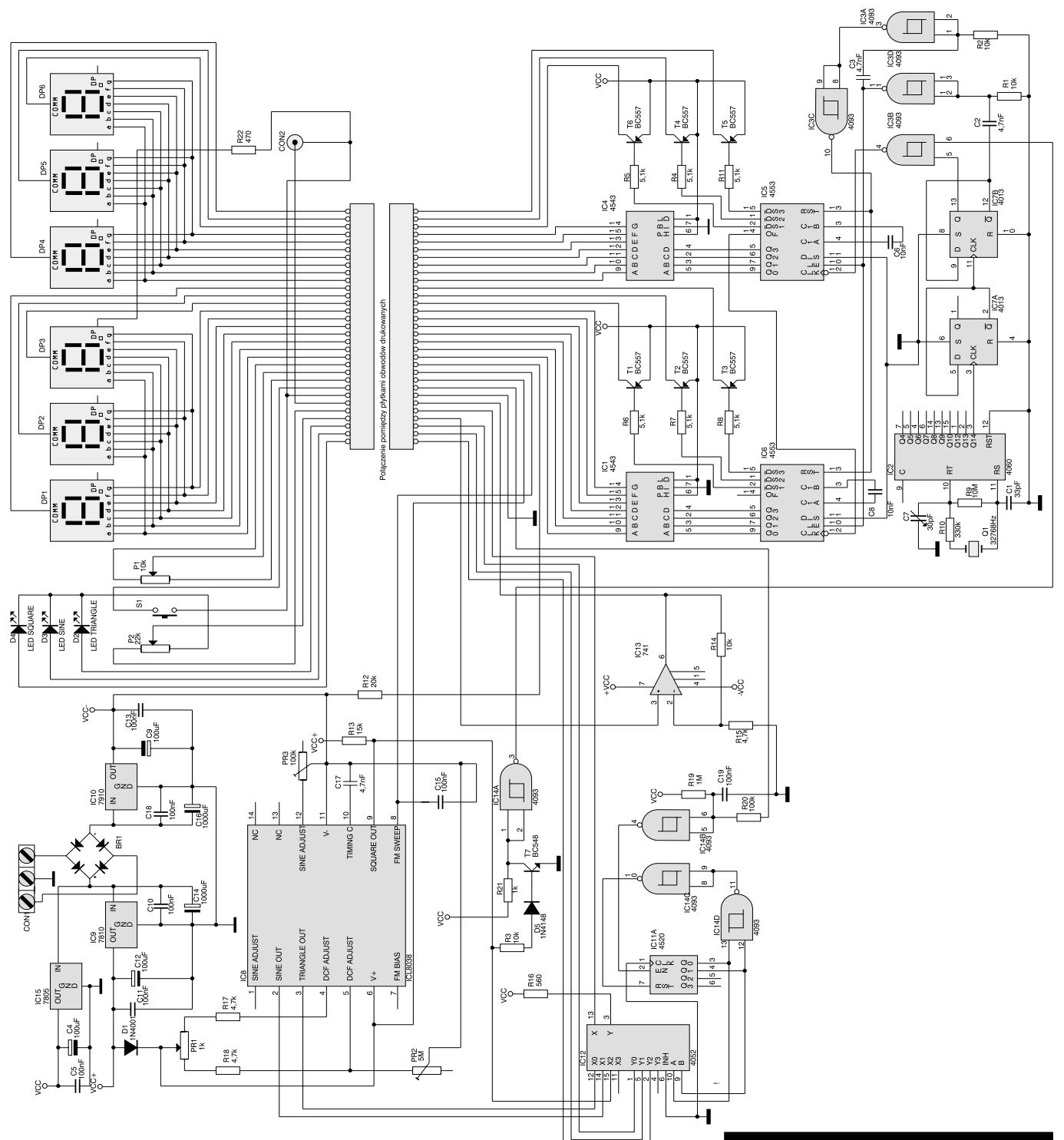

### Rys. 1. Schemat elektryczny generatora. Tab. 1. Podstawowe parametry

W naszym układzie liczniki  $4553$  (IC $5$  i IC $6$ ) połączone są kaskadowo, tworząc w sumie kaskadę sześciu liczników dziesiętnych, co umożliwia sześciocyfrową prezentację wyników pomiaru. Ponieważ każdy z 4553 pracuje w układzie "na własną rękę" połączenie asynchroniczne - konieczne było zastosowanie dwóch dekoderów BCD - kod wyświetlacza siedmiosegmentowego typu 4543: IC1 i IC4. Rodzaj wyjść sterujących wyświetlaniem multipleksowanym narzuca nam rodzaj zastosowanych wyświetlaczy: ze wspólną anodą. Jest to rozwiązanie najwygodniejsze, w którym sterowane z wyjść DS1\..DS3\ tranzystory PNP włączają potrzebny aktualnie wyświetlacz.

Przejdümy teraz do analizy części układu odpowiedzialnej za bramkowania miernika i sterowa-

## i właściwości generatora.

Zakres częstotliwości wyjściowych: 20Hz..20000Hz, z możliwością zmiany lub rozbudowy o przełącznik zakresów. Kształt przebiegów wyjściowych: sinusoidalny, trójkątny i prostokątny, zmieniany za pomocą przełącznika.

Sygnalizacja za pomocą diody LED aktualnie włączonego kształtu przebiegu wyjściowego. Płynna regulacja amplitudy sygnału wyjściowego.

Wbudowany wewnętrzny miernik częstotliwości o zakresie pomiarowym do 1MHz (999999Hz). Zasilanie: ±15VDC lub 2x10VAC.

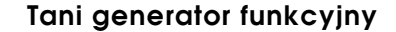

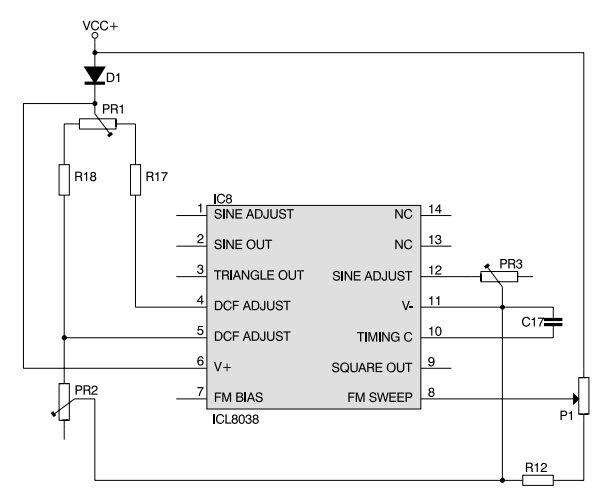

Rys. 2. Konfiguracja układu ICL8038.

nie licznikami. Jako generator wzorcowy wykorzystano popularny układ 4060 zawierający w swojej strukturze zarówno generator (stabilizowany w†naszym przypadku rezonatorem kwarcowym) jak i dzielnik częstotliwości o stopniu podziału równym 14. W układzie zastosowano popularny i†tani rezonator kwarcowy typu "zegarkowego", zapewniający jednak naszemu przyrządowi wystarczającą w amatorskich warunkach dokładność. Częstotliwość pracy generatora wynosi 32768Hz, tak więc na wyjściu Q14 układu IC2 otrzymujemy częstotliwość 2Hz. Założyliśmy czas bramkowania miernika równy 1s i wobec tego musimy te częstotliwość podzielić przez 4. Zrealizowane jest to w najprostszy sposób: za pomocą połączonych

ze sob¹ przerzutników typu D (IC7A i<sup>IC7B</sub>), które pra-</sup> cują w układach dwójki liczącej. Tak więc na wyjściu Q przerzutnika IC7B otrzymujemy przebieg prostokatny o idealnie równym wypełnieniu i częstotliwości 0,5Hz. Łatwo zauważyć, że stan wysoki trwa na tym wyjściu dokładnie 1 s, co zostało wykorzystane do sterowania bramka IC3B. Dopóki na wyjściu Q IC7B trwa stan wysoki, bramka IC3B przepuszcza podawane na jej wejście 6 impulsy, które następnie kierowane są na wejście pierwszego z kaskady liczników i zliczane. Po pojawieniu się na tym wyjściu stanu niskiego, bramka IC3B zostaje zamknięta i zachodzą następujące zjawiska:

1. Dodatnie zbocze na wyjściu !Q-IC7B powoduje krótkotrwałe wymuszenie stanu wysokiego na połączonych ze sobą wejściach bramki IC3D. Impuls z wyjścia tej bramki do-

prowadzony do wejść LE obydwóch liczników powoduje przepisanie ich zawartości do rejestrów wyjściowych. Tak więc obliczona liczba impulsów podanych na wejście miernika została zapamiętana i przekazywana jest sekwencyjnie na wejścia dekoderów wyświetlaczy. Na wyświetlaczach, sterowanych przez dwa transkodery BCD - kod wyúwietlacza siedmiosegmentowego IC1 i IC4, ukazuje się zmierzona wartość.

2. Wstępujące zbocze impulsu na wyjściu bramki IC3D powoduje z kolei krótkotrwałe wymuszenie stanu wysokiego na wejściach bramki IC3A. Krótki impuls ujemny z jej wyjścia, po zanegowaniu przez bramkę IC3C, zostaje doprowadzony do wejść RST liczników

powodując ich natychmiastowe wyzerowanie.

Po kolejnym wystąpieniu stanu wysokiego na wyjściu Q-IC7B, bramka IC3B otwiera się i cały cykl zliczania rozpoczyna się od początku. Z powyższego opisu wynika, że zawartość rejestrów wyjściowych liczników IC5 i IC6 odświeżana jest co 2 sekundy i tyle właśnie trwa pełny cykl pomiarowy.

Zastosowanie rezystora R22 powoduje włączenie na stałe wyświetlania kropki dziesiętnej na wyświetlaczu DP3, co ułatwia odczyt zmierzonej wartości częstotliwości, która musi mieścić sie w†granicach 1..999999Hz.

Zajmijmy się teraz najważniejszą częścią układu, jaką jest sam generator funkcyjny. Do budowy takich przyrządów warsztatowych najczęściej stosuje się dwa układy scalone: znany już Czytelnikom EP układ typu MAX038 i zastosowany w<sup>opisywanym</sup> obecnie generatorze układ ICL8038, różniące się nie tylko możliwościami technicznymi, ale i cena. Podstawowe dane techniczne zastosowanego w naszym generatorze układu ICL8038 znajdują się w tab. 2.

W prezentowanym generatorze ICL8038 zastosowano zgodnie z typową aplikacją fabryczną. Szczegółowe przeanalizowanie działania układu wymagałoby wnikania w szczegóły jego budowy wewnętrznej, co z†kolei wykracza poza

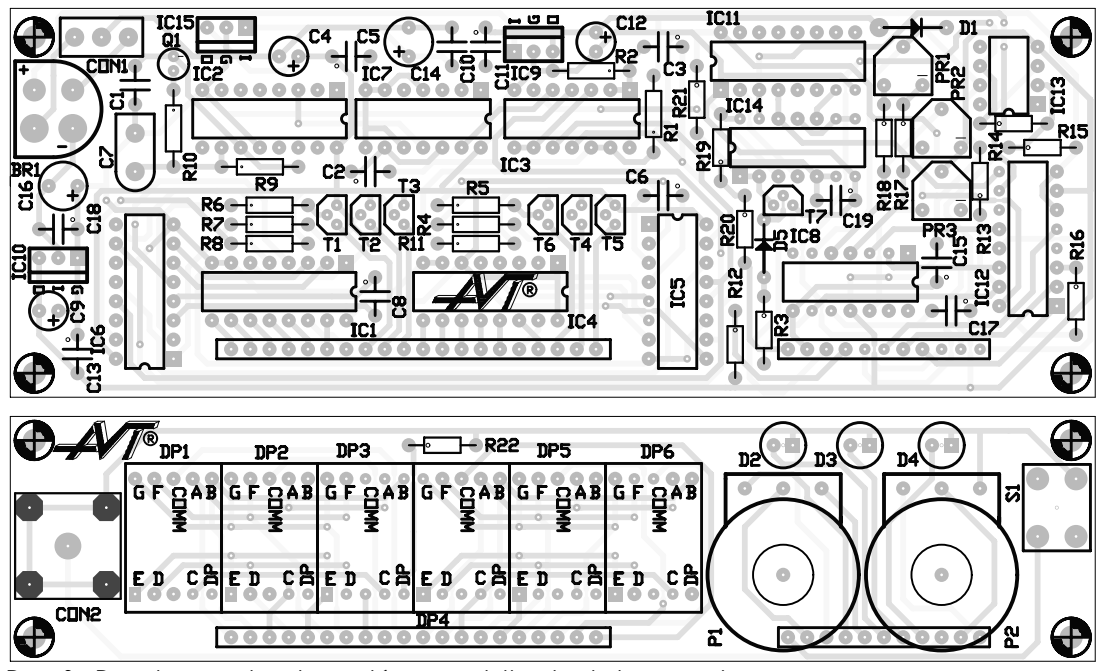

Rys. 3. Rozmieszczenie elementów na płytkach drukowanych.

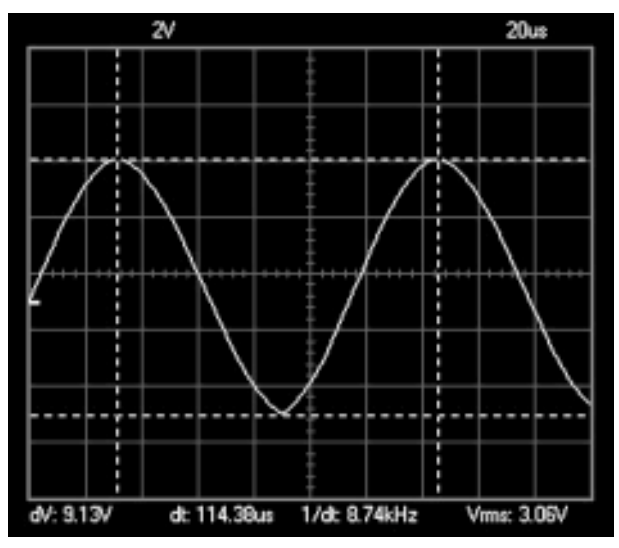

Rys. 4. Przykładowy przebieg na wyjściu generatora.

łamy tego artykułu. Dlatego też wszystkich zainteresowanych tym tematem odsyłam do biuletynu USKA 2/1992 oraz do katalogu firmy HARRIS (www.harris.com), producenta układu ICL8038. Ponieważ ze względu na konieczność zamieszczenia na rysunku złącza łączącego ze sobą dwie płytki obwodów drukowanych, schemat stał się nieco pogmatwany, na **rys. 2** przedstawiono najistotniejszy fragment układu, pozbawiony wszelkich elementów dodatkowych.

Do regulacji częstotliwości przebiegów wyjściowych służy potencjometr P1. Potencjometr montażowy, który można zastąpić normalnym potencjometrem, służy do regulacji wypełnienia impulsów wyjściowych, symultanicznie na wszystkich wyjściach. Redukcję zniekształceń sygnału sinusoidalnego możemy osiągnąć dokonując regulacji za pomocą potencjomet-

#### Tab. 2. Podstawowe parametry układu ICL8038.

Zakres częstotliwości: 0,001Hz...300kHz Kształt przebiegów wyjściowych: sinus, prostokąt i trójkąt Zniekształcenia harmoniczne: 1% (na wyjściu sinus) Zniekształcenia nieliniowe: 0,1% (na wyjściu trójkąt) Regulacja wypełnienia impulsów: 2%..98% Napięcie zasilania: +10VDC... +30VDC lub ±5VDC...±15VDC Amplituda przebiegów wyjściowych: Sinus: 0,22 x napięcia zasilania Prostokąt: 0,90 x napięcia zasilania Trójkąt: 0,33 x napięcia zasilania Pobór prądu: typowo 12mA (maks. 20mA) przy zasilaniu ±10VDC

ru montażowego PR3.

Pozostały nam jeszcze do omówienia dwa bloki funkcjonalne układu: wzmacniacz i przełącznik sygnału wyjściowego.

Układ ICL8038 posiada trzy wyjścia, na których jednocześnie występują przebiegi napięciowe o różnych kształtach. Ponieważ najczęściej będziemy korzystać w danym momencie tylko z jednego rodzaju sygnału wyjściowego, zastosowa-

łem w układzie prosty przełącznik, kierujący jeden wybrany przebieg na wejście wzmacniacza wyjściowego. Przełącznik ten został zrealizowany z†wykorzystaniem multipleksera-demultipleksera analogowego typu 4552. W zależności od stanu wejść adresowych A i B multipleksera, na wejście wzmacniacza IC13 kierowany jest jeden z trzech rodzajów przebiegów pobieranych z wyjść TRIANGLE, SQUARE lub SINE układu ICL8038.

Wejścia adresowe multipleksera dołaczone zostały do wyjść licznika binarnego IC11A, pracującego w konfiguracji licznika modulo 3 (bramki IC14D i<sub>IC14C</sub>). Na wejście EN tego licznika podawane są impulsy generowane podczas każdego naciśnięcia przycisku S1. W ten sposób wejście wzmacniacza operacyjnego IC13 dołaczane jest kolejno do trzech wyjść układu ICL8038.

Określenie, które z tych wyjść zostało aktualnie uaktywnione i jaki jest kształt przebiegu wyjściowego naszego generatora mogłoby być bez oscyloskopu bardzo kłopotliwe. Do sygnalizacji aktualnego trybu pracy układu (SINE, TRIANGLE lub SQUARE) służą trzy diody LED, włączane kolejno przez wolną "połówkę" multipleksera IC12, adresowaną synchronicznie z przełącznikiem wyjść IC8.

Sygnały na wyjściach układu ICL8038 posiadaja stała, określona przez producenta amplitudę. Aby umożliwić jej zmianę w szerokim zakresie, zastosowano w układzie

#### **WYKAZ EL EMENTÓW**

#### **Rezystory**

P1: potencjometr obrotowy 10kΩ/A P2: potencjometr obrotowy 22kΩ/A PR1: potencjometr montażowy miniaturowy 1kΩ PR2: potencjometr montażowy miniaturowy 5MΩ PR3: potencjometr montażowy miniaturowy 100kΩ R1, R2, R3, R14: 10kΩ R4, R5, R6, R7, R8, R11: 5,1kΩ R9: 10MΩ R10: 330kΩ R12: 20kΩ R13: 15kΩ R15, R17, R18: 4,7kΩ R16: 560Ω R19: 1MΩ R20: 100kΩ R21: 1kΩ R22: 470Ω **Kondensatory** C1: 33pF C2, C3, C17: 4,7nF C4, C9, C12: 100µF/16V C5, C10, C11, C13, C15, C18, C19: 100nF C6, C8: 10nF C7 trymer 30pF C16, C14: 1000µF/16V **Półprzewodniki** BR1: mostek prostowniczy 1A DP1, DP2, DP3, DP4, DP5, DP6: wyświetlacz siedmiosegmentowy LED wsp. anoda D1: 1N4001 lub odpowiednik D2, D3, D4: LED D5: 1N4148 lub odpowiednik IC1, IC4: 4543 IC2: 4060 IC3, IC1: 4093 IC5, IC6: 4553 IC7: 4013 IC8: ICL8038 IC9: 7809 IC10: 7909 IC11: 4520 IC12: 4052 IC13: TL081 IC15: 7805 T1, T2, T3, T4, T5, T6: BC557 lub odpowiednik T7: BC548 lub odpowiednik **Różne** Q1: 32768Hz CON1: ARK3 (3,5mm) CON2: złącze BNC S1: przycisk microswitch lutowany w płytkę

wzmacniacz wyjściowy. Na jego wyjściu, w zależności od położenia potencjometru P2, uzyskujemy sygnał o amplitudzie od 0 do ok.  $2/3$  napięcia zasilającego.

Do zasilania układu potrzebne są aż trzy napięcia: +9VDC dostarczane ze stabilizatora IC9, -9VDC pobierane z wyjścia układu IC10 i+5VDC, którego dostarcza stabilizator scalony IC15. Zastosowanie mostka prostowniczego pozwala na zasilanie całości z transformatora sieciowego o symetrycznych uzwojeniach wtórnych, o napieciu ok. 10VAC. Alternatywną metodą zasilania generatora może być zastosowanie zasilacza 2x15V, najlepiej typu "wtyczkowego". Mostek BR1 można wtedy pominąć.

#### Montaż i uruchomienie

Na **rys. 3** pokazano rozmieszczenie elementów na płytce, a właściwie na dwóch połączonych ze sobą płytkach obwodów drukowanych. Ze względu na znaczną komplikację połączeń, obydwie płytki zaprojektowane zostały na laminacie dwustronnym z metalizacją punktów lutowniczych. Montaż układu w początkowej fazie nie odznacza się niczym szczególnym i wykonujemy go w typowy sposób, rozpoczynając od elementów o najmniejszych gabarytach, a kończac na wlutowaniu kondensatorów elektrolitycznych) i stabilizatorów napiecia.

Jedyna nieco trudniejsza do wykonania czynnością będzie połączenie ze sobą obydwóch płytek. Jeżeli jednak zastosujemy do tego jednorzędowe, kątowe złącze typu goldpin, to połączenie płytek idealnie pod kątem prostym stanie się względnie łatwe.

Mam nadzieję, że zbudowany przez Was ze sprawdzonych elementów układ odziedziczy cechy prototypu i "odpali" natychmiast, bez konieczności dokonywania jakichkolwiek poprawek. Pierwszą czynnością regulacyjną, jakiej będziemy musieli dokonać, będzie wtedy ustawienie częstotliwości pracy generatora z IC2, która powinna wynosić dokładnie 32768Hz. Regulacji dokonujemy za pomocą kondensatora strojeniowego C7, mierząc częstotliwość na nóżce 9 układu 4060.

Do wykonania kolejnych regulacji będziemy musieli wykorzystać oscyloskop. Za pomocą potencjometru montażowego PR1 ustawiamy żądany współczynnik wypełnienia sygnału wyjściowego, najczęściej równy 50%. Ostatnim etapem regulacji będzie uzyskanie poprawnego kształtu sygnału sinusoidalnego (**rys. 4**) w całym zakresie częstotliwości wyjściowej. Regulacji tej dokonamy za pomocą potencjometrów montażowych PR2 i PR3.

#### **Moøliwe modyfikacje i†usprawnienia uk³adu**

W uk³adzie modelowym jako P1 zastosowano zwykły potencjometr obrotowy i taki będzie dostarczany w kicie. Jednak za-

stosowanie takiego elementu, podyktowane wyłącznie względami ekonomicznymi, utrudnia nieco posługiwanie się przyrządem, szczególnie podczas regulacji w zakresie małych częstotliwości. Aby temu zaradzić możemy jako P1 zastosować potencjometr wieloobrotowy o takiej samej rezystancji, co znacznie zwiększy komfort obsługi urządzenia, ale niestety, także koszt jego wykonania.

Układ modelowy przewidziany był do pracy tylko w jednym zakresie: 20Hz..20kHz. Nic nie stoi na przeszkodzie, aby ten zakres zmienić lub dobudować do układu przełącznik, dołączający do wejścia TIMING C-IC8 kondensatory o różnej pojemności.

Wbudowany w układ miernik częstotliwości można także zastosować do pomiaru częstotliwości przebiegów innych, niż generowane przez nasz przyrząd. Należy wtedy wyposażyć generator w dodatkowe wejście i przełącznik umożliwiający dołączanie wejścia miernika do bramki IC4A lub do źródła zewnętrznego sygnału.

W układzie modelowym współczynnik wypełnienia sygnału wyjściowego ustawiony był na stałe i wynosił 50%. Zastapienie potencjometru montażowego PR1 zwykłym potencjometrem pozwoli na zmiane współczynnika wypełnienia "na bieżąco", podczas pracy układu.

**Zbigniew Raabe, AVT zbigniew.raabe@ep.com.pl**